# DOWNLOAD  $\mathbf{V}_1$

### [Intel® IoT Developer Kit V1.0 Is Here | Intel® Developer Zone](https://tlniurl.com/1uif6w)

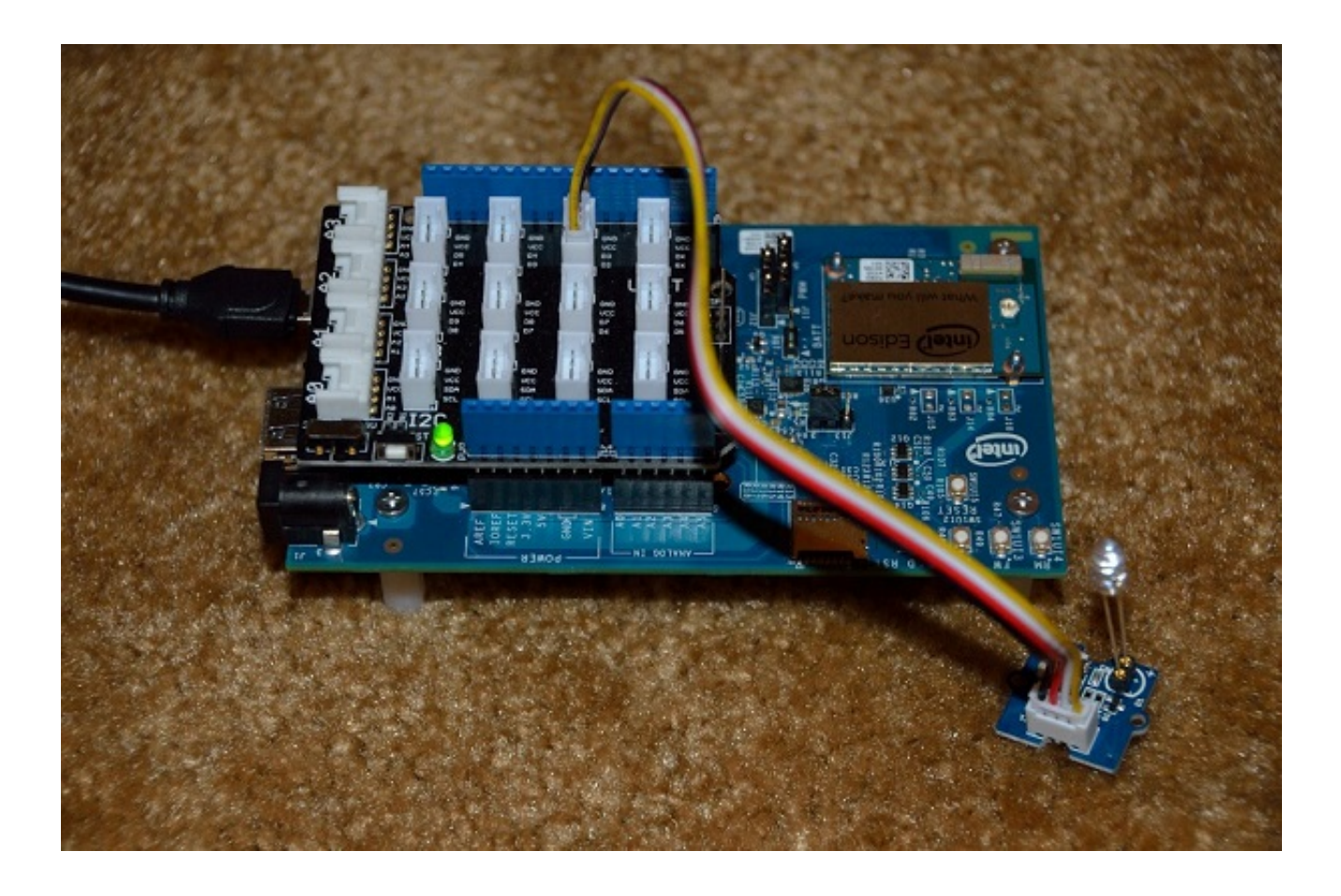

[Intel® IoT Developer Kit V1.0 Is Here | Intel® Developer Zone](https://tlniurl.com/1uif6w)

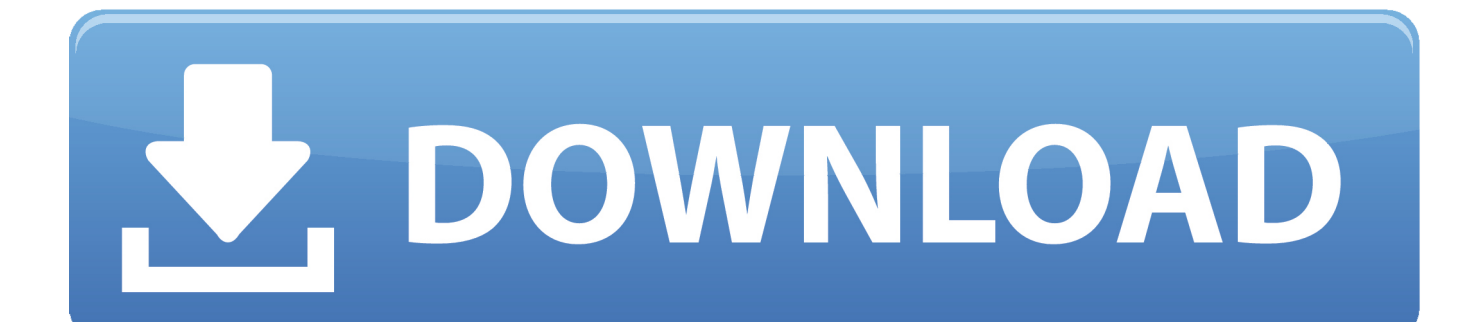

The Intel XDK, part of the Intel® IoT Developer Kit, lets you create and run Node.js\* applications directly on Intel®-based IoT platforms.. Komponen perangkat lunak Intel IoT Developer Kit v1.0 sekarang telah tersedia untuk langsung diunduh di halaman web Intel Developer Zone .... The new Intel® IoT Developer Kit v1.0 software components are available now for immediate ... Intel IoT Developer Kit is targeted at hobbyists, students and entrepreneurial developers ... Visit the Intel® Developer Zone for IoT.

Evaluate the best IoT developer kit for your needs. Learn how to get started with your project.. Intel Developer Zone experts, innovators, and Black Belts contribute hundreds of ... The release of the Intel® IoT Developer Kit v1.0 is here!

## [C-Free Pro 5 Full , Ph n M m L p Trinh C Chuyen Nghi p Nh t](https://lineupnow.com/event/c-free-pro-5-full-ph-n-m-m-l-p-trinh-c-chuyen-nghi-p-nh-t)

Amazon-Qualified Device ESP32-DevKitC is an AWS-qualified development board. In addition to Espressif's own ESP-IDF SDK, you can use FreeRTOS on .... The new Intel® IoT Developer Kit v1.0 software components are ... IoT resources and tools from Intel, please visit the Intel® Developer Zone. [Tons of new HomeKit gear is landing this year as adoption quickly](https://jolly-northcutt-a0f66d.netlify.app/Tons-of-new-HomeKit-gear-is-landing-this-year-as-adoption-quickly-accelerates.pdf) [accelerates](https://jolly-northcutt-a0f66d.netlify.app/Tons-of-new-HomeKit-gear-is-landing-this-year-as-adoption-quickly-accelerates.pdf)

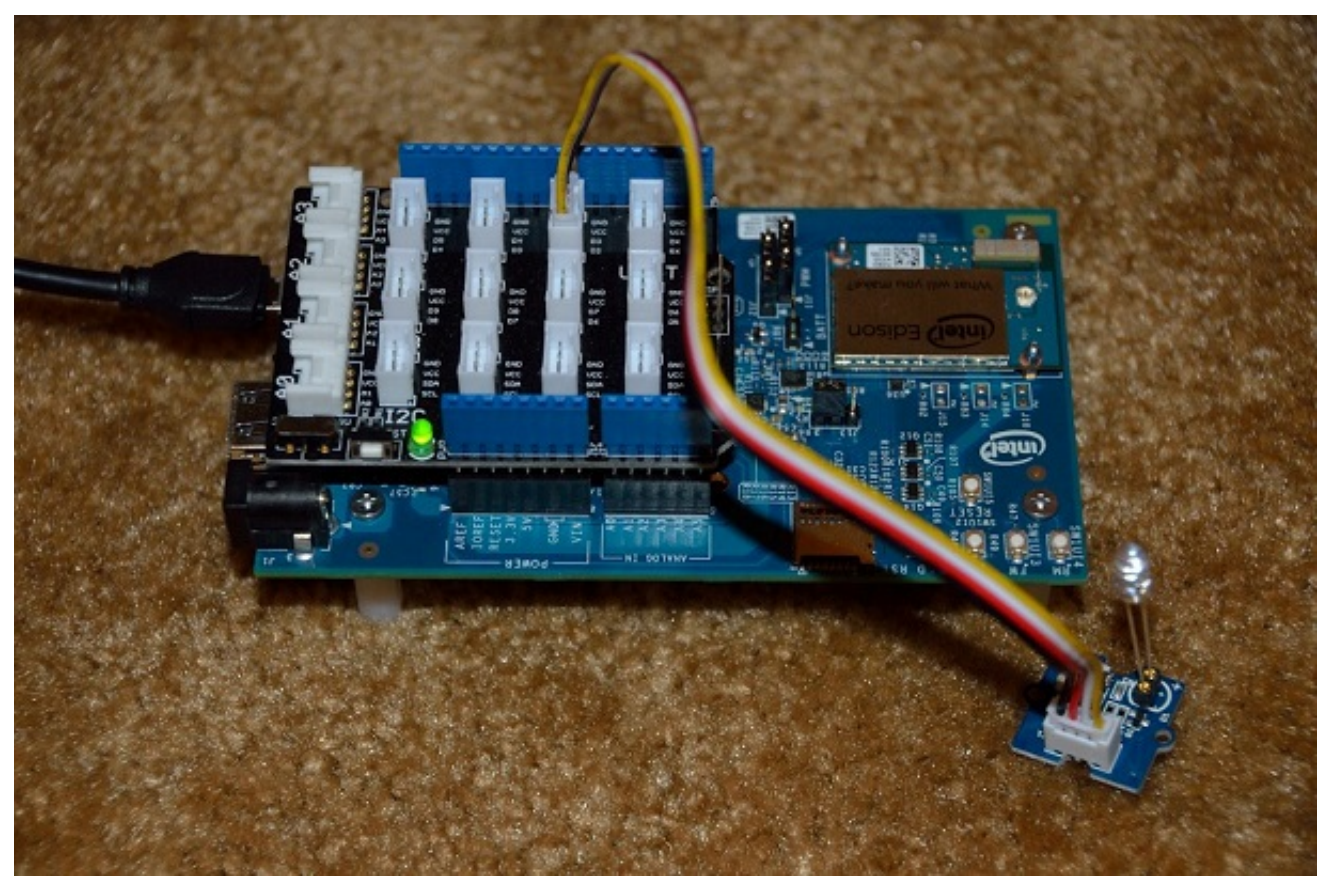

[Winners named, Browsers Add-ons, Friday Fun](https://winners-named-browsers-addons-fridayfun-22.peatix.com/view)

## [Download Mac DVD Ripper Pro 8.0 Crack Full Version Working Tested](https://inguegillink.shopinfo.jp/posts/15790161)

 Intel® Edison Board: IoT Temperature Monitoring: IoT is no longer restricted to just the ... in the cloud in the Intel® IoT Developer Kit Cloud-based Analytics system. ... In this case the temperature.v.10 and the powerswitch.v1.0 component fit the ... 40) -- zone where ventilator will switch on automatically -- need 2 rules in IOT .... Intel Development IoT Kit. 5. ... https://software.intel.com/en-us/articles/intel-edison-arduino-expansion-board-assembly ... +. +. +. +. Intel® IoT Developer Kit v1.0 .... Представляем новый Intel® IoT Developer Kit v1.0 ... шлюзы ... на сайте Intel Developer Zone уже ... в программе Intel IoT Developer Kit, Intel NUC  $u$  ... Blog Circuits · Social Media · Main homepage. Intel® IoT Developer Kit v1.0 is here | Intel® Developer Zone. Tomi Engdahl; March 27, 2015; IoT · 0., 0, 0, 08/10/16--09:58; The Fab Five: Game Dev Zone Content | August ... If you need a powerful IoT platform look to the Intel® IoT Developer Kit for the Intel® ... Why Microsoft **Passport Sucks** 

# VariCAD 2019 v3.05 Build 20190621 + keygen

11 Jan 2018 The Terasic DE10-Nano development kit, featuring an Intel® Cyclone® V ... USB Sidecar for MiSTer XS Case Bottom (1/2) (v1. ... a reconfigurable hardware design platform for makers, IoT developers and educators. ... Learn more about the board, reference designs, and tutorials on the Intel Developer Zone.. Contribute to intel-iot-devkit/alsa-driver-intel-speechenabling-kit development by creating an account on GitHub.. 2 • Development Kits Introduction • Intel® Hardware for Internet of Things (IoT) •Intel Developer Program for IoT •Software for IoT •Demos .... Intel finally manages to get Version 1 of its IoT Dev Kit out of the door and it is well worth having. ... product - the valuable input we directly used to improve the product and bring you the release v1.0. ... Intel IoT Developer Zone .... Installation of Intel System Studio (Version 2016.0.004) shows message ... 11/21/2016 7:23 AM. Rate (0) ... This is not much good for the people like me which use Tia Portal which ... https://github.com/docker/toolbox/releases/tag/v1.12.2 ... .intel.com/download/25871/Intel-IoT-Developer-Kit-Installer-Files.. IoT Libraries & Code Samples from Intel. Intel® IoT Developer Kit has 103 repositories available. Follow their code on GitHub. Intel is advancing the next era of IoT development with the powerful new Intel $\circledR$  Atom processor, (v.1, Oct. 2016). Programmer's Guide: Covers Intel® IXP400 software VLAN and QoS application design and module and behavioral link functionality. (v.1, Sept. 2004) eff9728655 Gaming News: Demon's Souls Coming To PSN On January 8

eff9728655

Configure NetInstall Services In macOS Server 5.2 for Sierra Photo By Photagrapher Orville from Yogi-ni-Photos Convertir una imagen Caratula DVD en una proyeccion